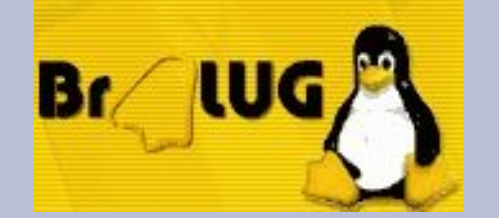

**BRANDENBURGER LINUX INFOTAG** 23.04.2005

# Absicherung von Linux-Rechnern mit grsecurity

Brandenburger Linux Infotag, 23. April 2005

Wilhelm Dolle, Director Information Technology interActive Systems GmbH

Br

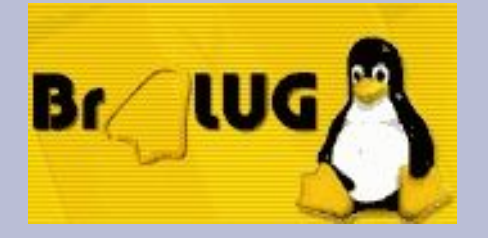

#### Agenda

- Grundlagen und Historie von grsecurity
- Installation
- Buffer-Overflows
- Role-Based Access Control
- Randomisierung im TCP/IP-Stack
- Fazit

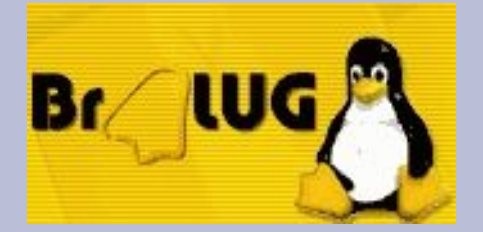

### Die Herausforderung

- Software enthält (immer) Fehler
	- Design, Implementierung, Konfiguration
	- Fehlersuche und -behebung ist sehr aufwändig
	- Fehler können nicht vollständig ausgeschlossen werden
- Rechner die Dienste anbieten sind (immer) angreifbar – Mehr Dienste erzeugen höhere Gefährdung
- Angriffs-Tools werden immer leichter zugänglich und einfacher zu bedienen
	- Viren, Würmer, Rootkits, trojanische Pferde, ...

- Lösungsansatz A: Software fehlerfrei machen
- Lösungsansatz B: Ausnutzen der Fehler verhindern

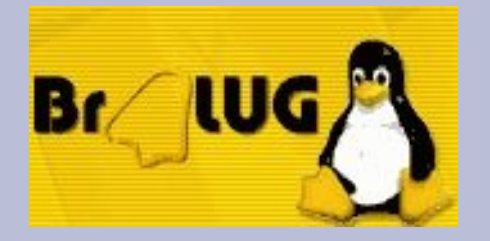

### Historie von grsecurity

- Start des Projektes in 2001
- Autor: Brad Spengler
- Lizenz: GNU GPL
- Ursprünglich nur ein Port von OpenWall auf Linux
- Erste Veröffentlichung für Kernel 2.4.1
- Aktuelle Version: 2.1.5 (für Kernel 2.4.30 / 2.6.11.7)

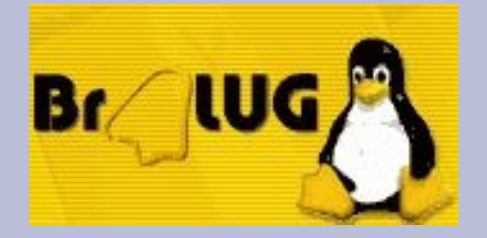

- Sicherheit kann nicht auf einer einzigen Ebene erreicht werden
- Zusätzliche Sicherheit muss benutzerfeundlich sein um wirken zu können
- Jede Software auf dem System muss zu schützen sein (nicht nur die aus der Distribution selber)
- Der Mensch ist das schwächste Glied in der Sicherheitskette

• Strategie: "Detection, Prevention and Containment"

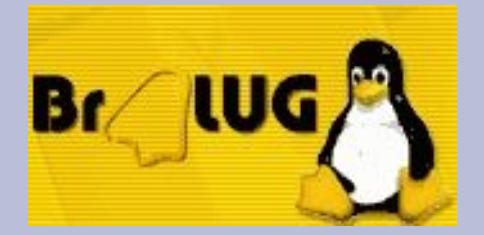

- Verhindern des Ausnutzens von Buffer-Overflows (Buffer Overflow exploitation prevention - PaX)
- Role-Based Access Control (RBAC)
- Zusätzliche Randomisierung im TCP/IP-Stack und bei den Prozess-IDs
- Eingeschränkte Sichtbarkeit von Prozessen
- Change root (chroot) hardening
- Schutz vor Race-Conditions (hauptsächlich /tmp)
- Umfangreiches Auditing

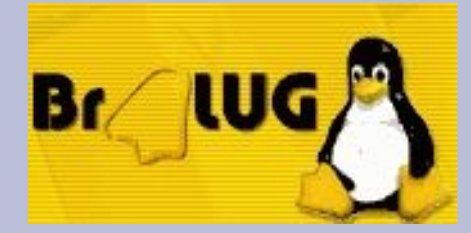

# Installation von grsecurity I

- Was wird benötigt?
	- (aktueller) Linux-Kernel von kernel.org
	- grsecurity-Kernel-Patch
	- gradm
	- Prüfsummen
	- Compiler :-)

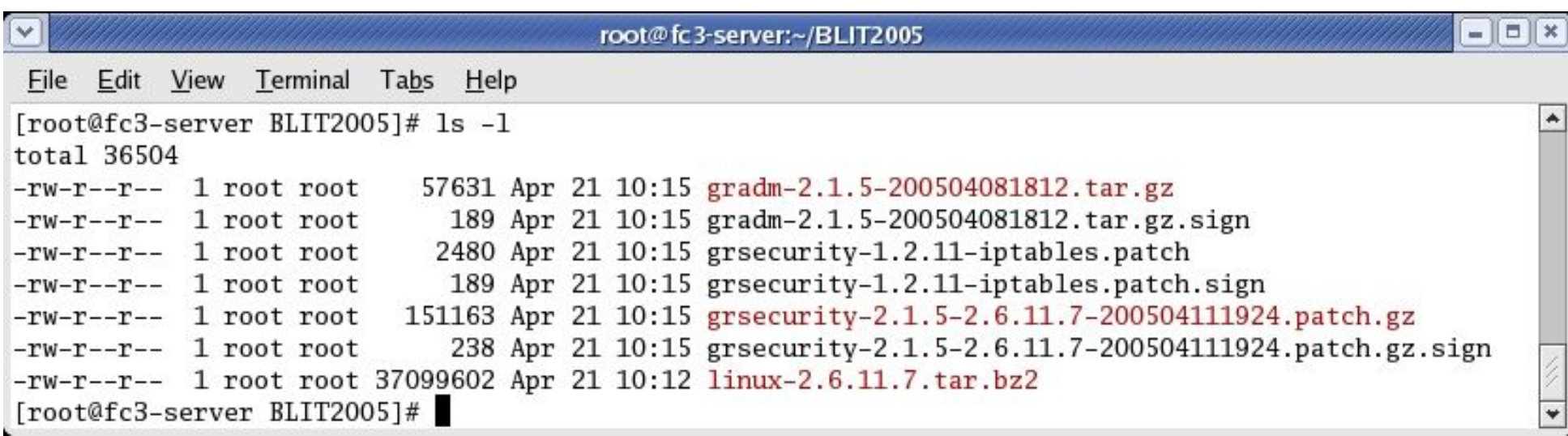

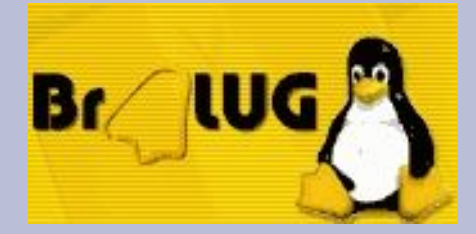

#### Installation von grsecurity II

- Kernel entpacken
- Patch einspielen

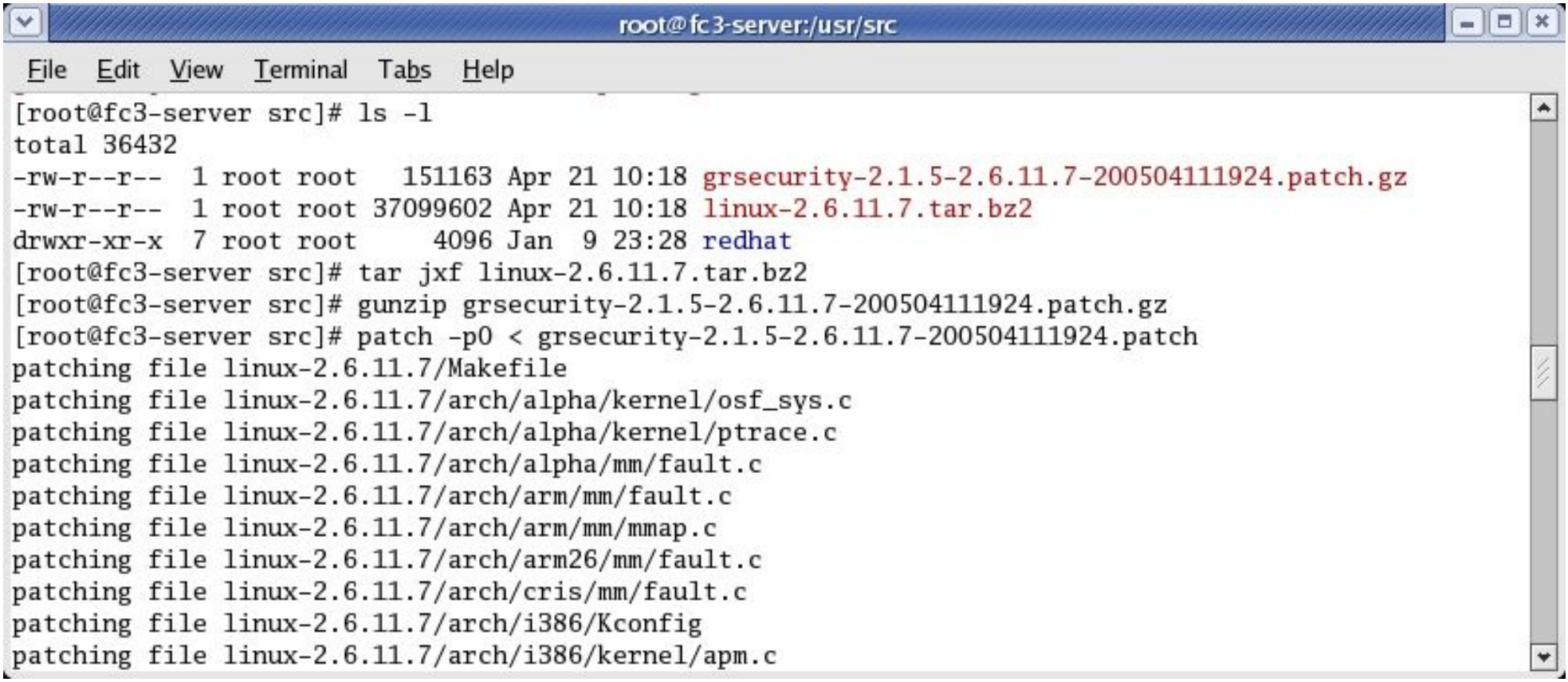

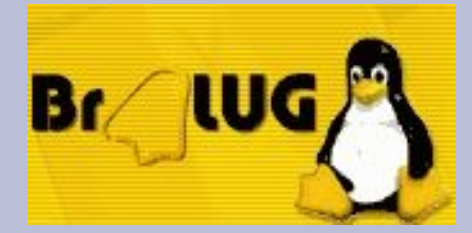

#### Installation von grsecurity III

- Kernel compilieren und aktivieren
	- Hilfe auch unter grsecurity.net/confighelp.php
	- Generische Konfiguration grsecurity.net/generic-config
	- Hier: make xconfig / Fedora Core 3 / Kernel 2.6.11.7

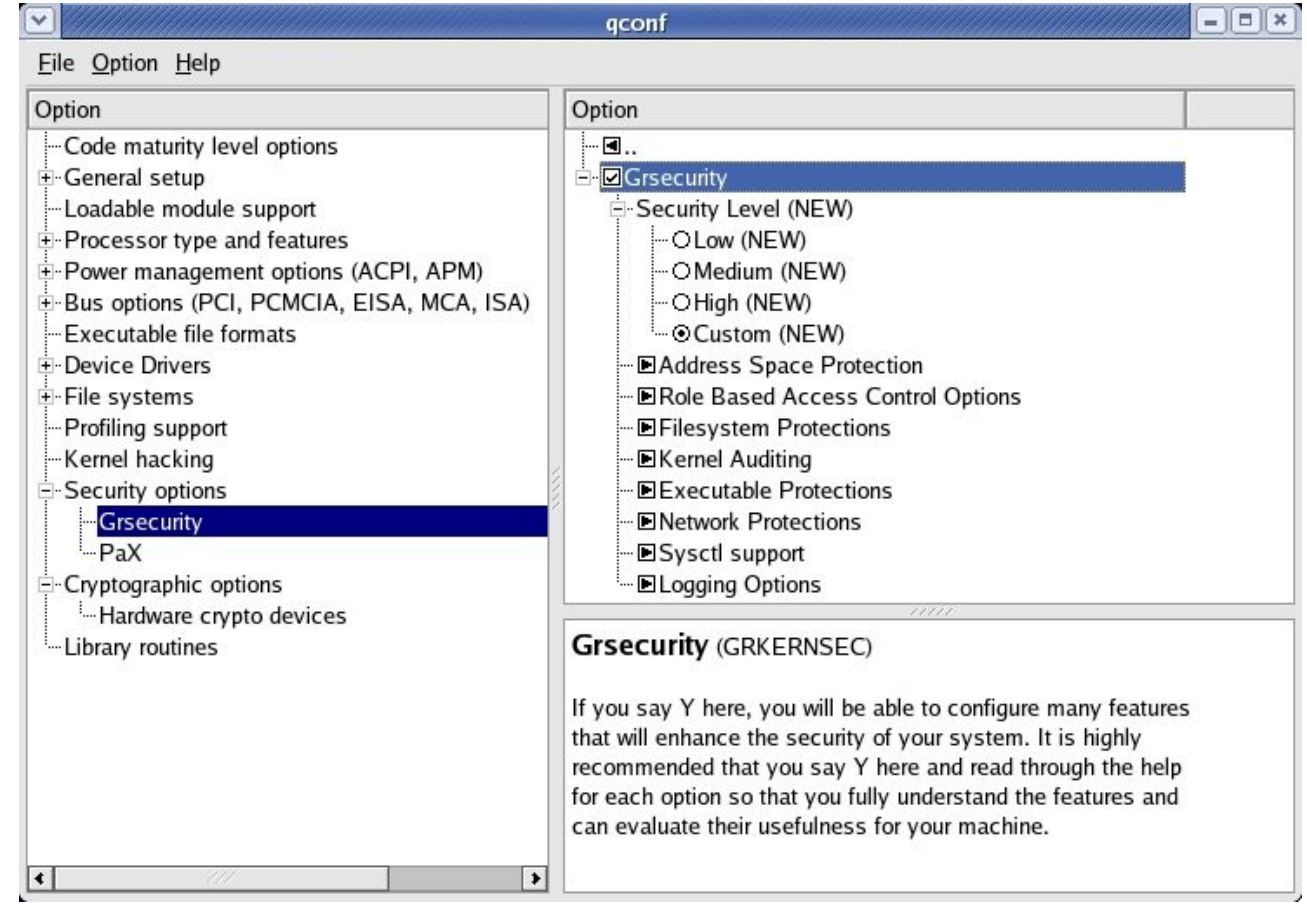

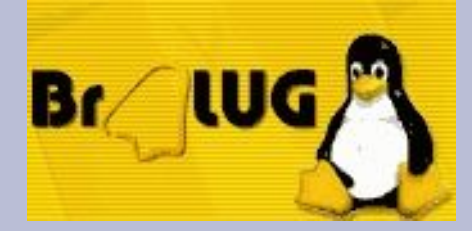

### Konfiguration I

• Mittels Kernel-Konfiguration, gradm oder über /etc/sysctl.conf

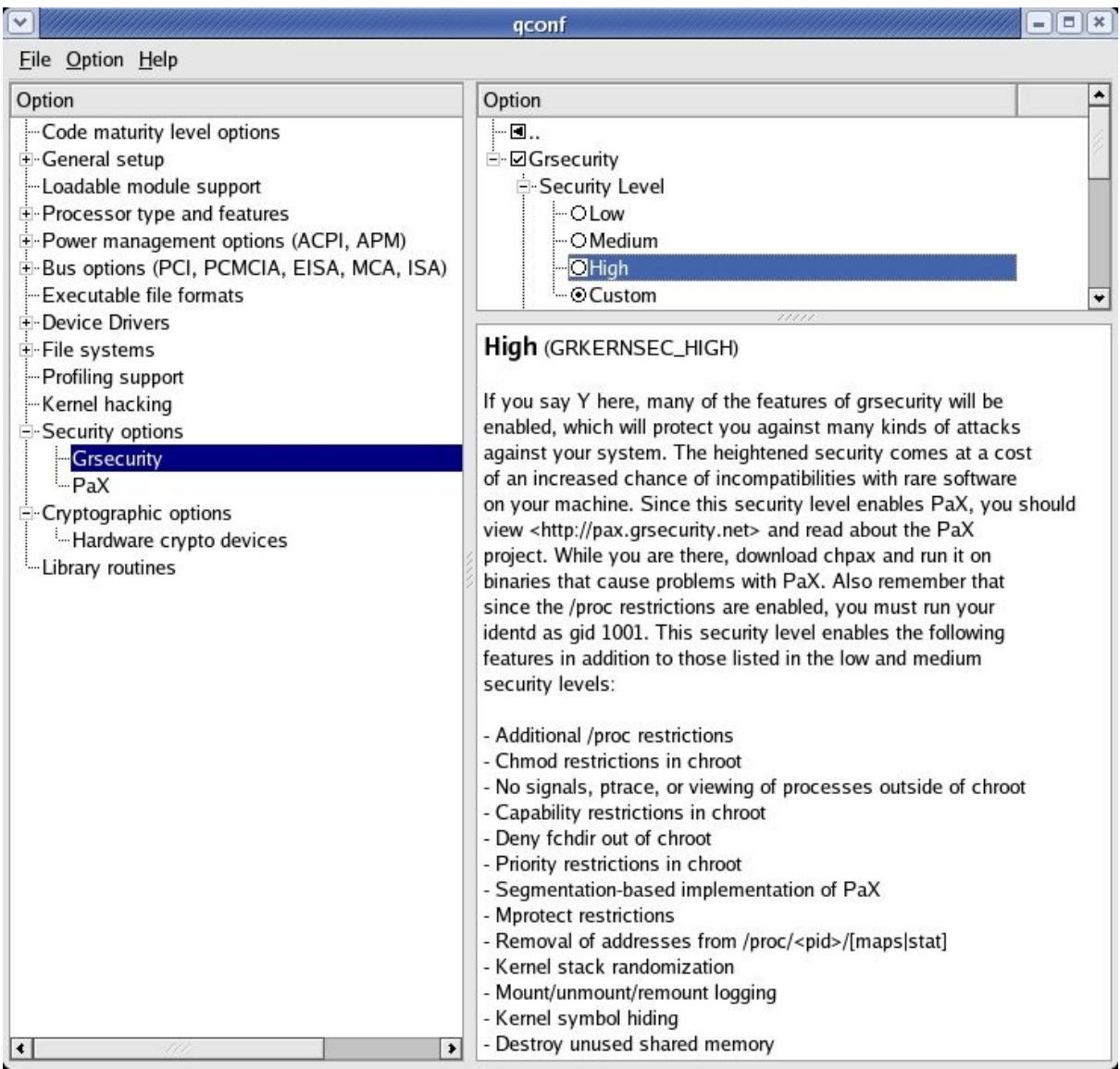

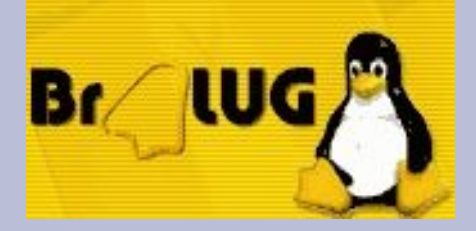

### Konfiguration II

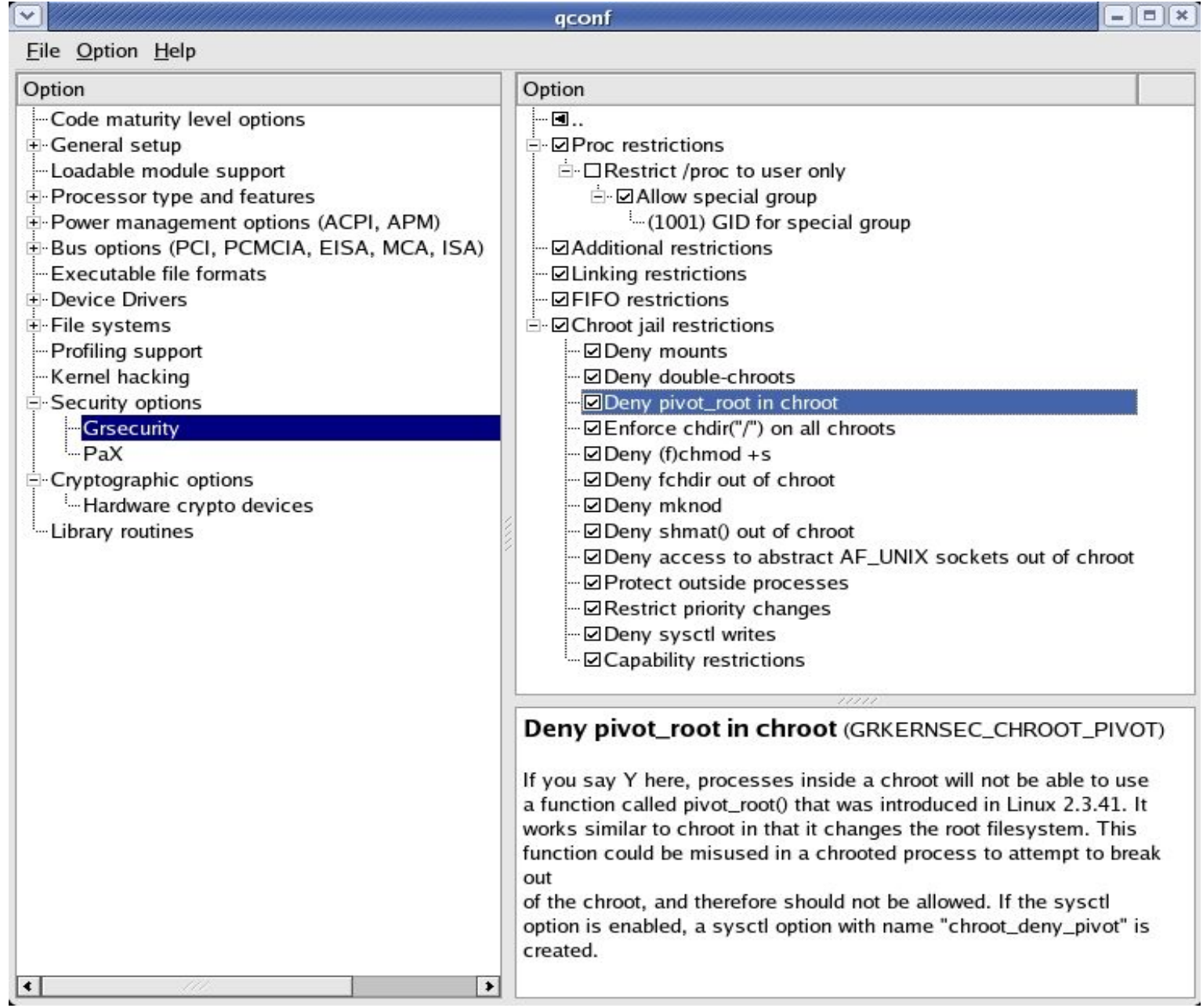

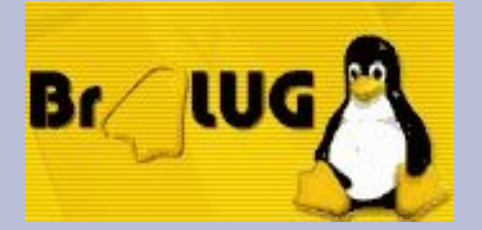

### Buffer-Overflows I

• SANS Top 20 Internet Security Vulnerabilities http://www.sans.org/top20

#### **Top Vulnerabilities to Windows Systems**

- . W1 Web Servers & Services
- . W2 Workstation Service
- . W3 Windows Remote Access Services
- . W4 Microsoft SQL Server (MSSQL)
- . W5 Windows Authentication
- . W6 Web Browsers
- W7 File-Sharing Applications
- **W8 LSAS Exposures**
- . W9 Mail Client
- . W10 Instant Messaging

#### **Top Vulnerabilities to UNIX Systems**

- U1 BIND Domain Name System
- U2 Web Server
- U3 Authentication
- U4 Version Control Systems
- U5 Mail Transport Service
- U6 Simple Network Management Protocol (SNMP)
- U7 Open Secure Sockets Layer (SSL)
- . U8 Misconfiguration of Enterprise Services NIS/NFS
- U9 Databases
- $-1110$  Kernel

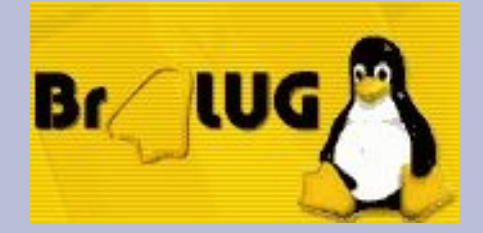

#### Buffer-Overflows II

- Prozessspeicher Layout
	- Code-Segment (Text Segment) hier liegt der Programmcode selber
	- Heap-Segment (Daten Segment) Variablen (extern, static), Felder und Tabellen des Prozesses
	- Stack-Segment dynamische Variablen, übergebene Paramenter und Rücksprungadressen von Funktionen

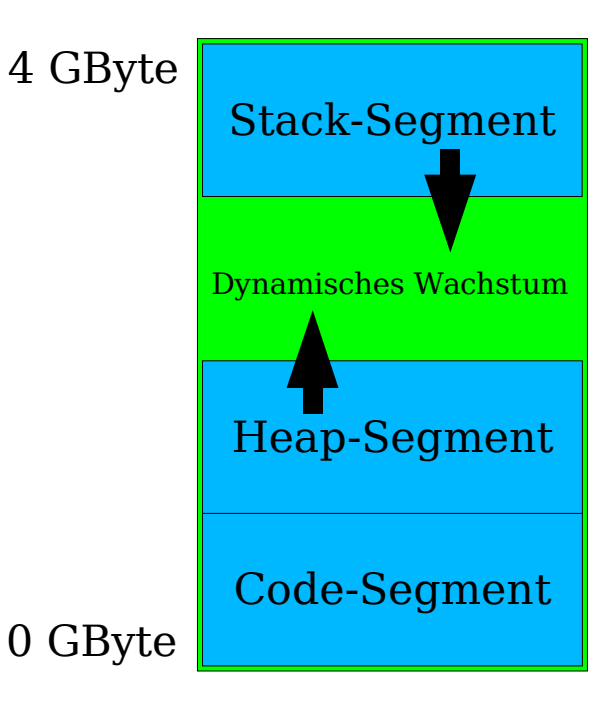

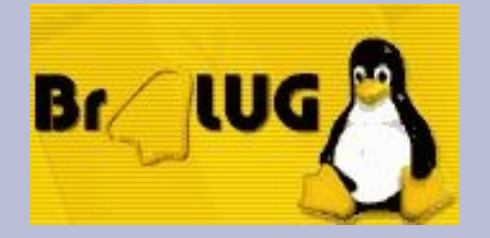

#### Buffer-Overflows III

- Stack-Aufbau
	- Last-in-first-out
	- ESP (extended stack pointer) oberstes Element des Stacks
	- EBP (frame pointer / extended base pointer) – unterstes Element des aktuellen Stacks
	- EIP (extended intruction pointer) – Speicheradresse der nächsten Instruktion

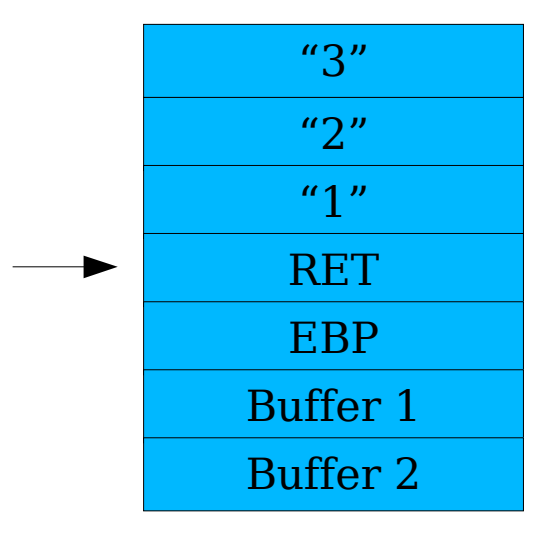

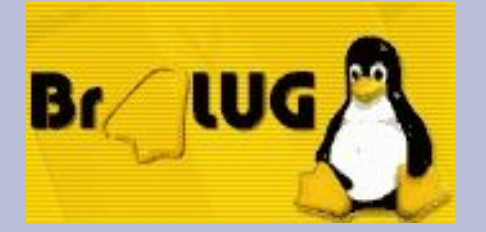

### Buffer-Overflows IV

- Verhindern des Ausnutzens von Buffer-Overflows
	- Nicht ausführbarer Stack
	- Canaries auf dem Stack
	- Kritische Funktionen durch spezielle Bibliotheken ersetzen
- $\bullet$  PaX SEGMEXEC
	- Nicht ausführbare User-Pages durch die segmentation logic der IA-32 (Intel x86) Architektur und virtual memory area mirroring
- $\bullet$  PaX PAGEEXEC
	- Auf Plattformen die ein "executable bit" hardwaremäßig unterstützen, wie Alpha, PPC, Sparc, Sparc64, amd64 und ia64
- PaX ASLR (address space layout randomization)

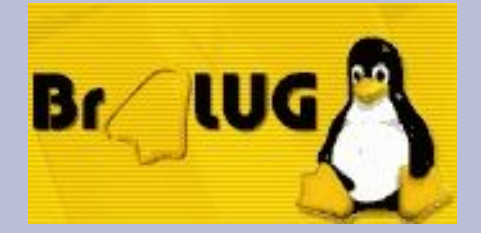

#### Role-Based Access Control I

- Einführen von Rollen die eine Aufgabe des Benutzers in einer Organisation beschreiben (z.B. Revisor, Backup-Operator, Email-Administrator, System-Administrator)
- Aufteilen der mächtigen "root"-Berechtigungen in einzelne Teile
- RBAC-Systeme übernehmen Teile von MAC-Ansätzen (Mandatory Access Control) und weisen Rechte auf der Ebene von Subjekten und Objekten zu

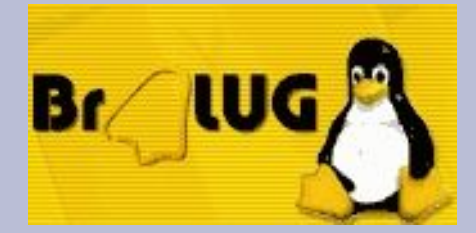

#### Role-Based Access Control II

- "User"-Rollen (gebunden an User-ID)
- "Group"-Rollen (gebunden an Group-ID)
- "Special"-Rollen (frei zuzuweisen)
- Grsecurity vergibt niemals mehr Rechte als das Linux-System es tun würde (z.B. Einschränken von User-ID 0)
- IP-basierte Rollen
- Rollenhierarchie: special, user, group, default
- Rollenübergangstabellen (authentifiziert / nicht authentifiziert) -> zusätzlicher Schutz
- Intelligentes Lernsystem (über gradm)

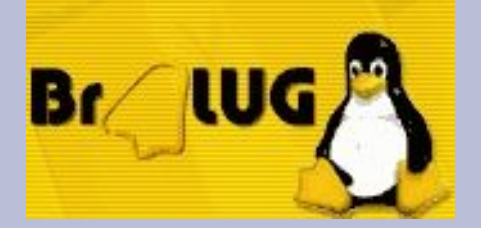

### Randomisierung I

#### • Randomisierung bei TCP-Quell-Ports

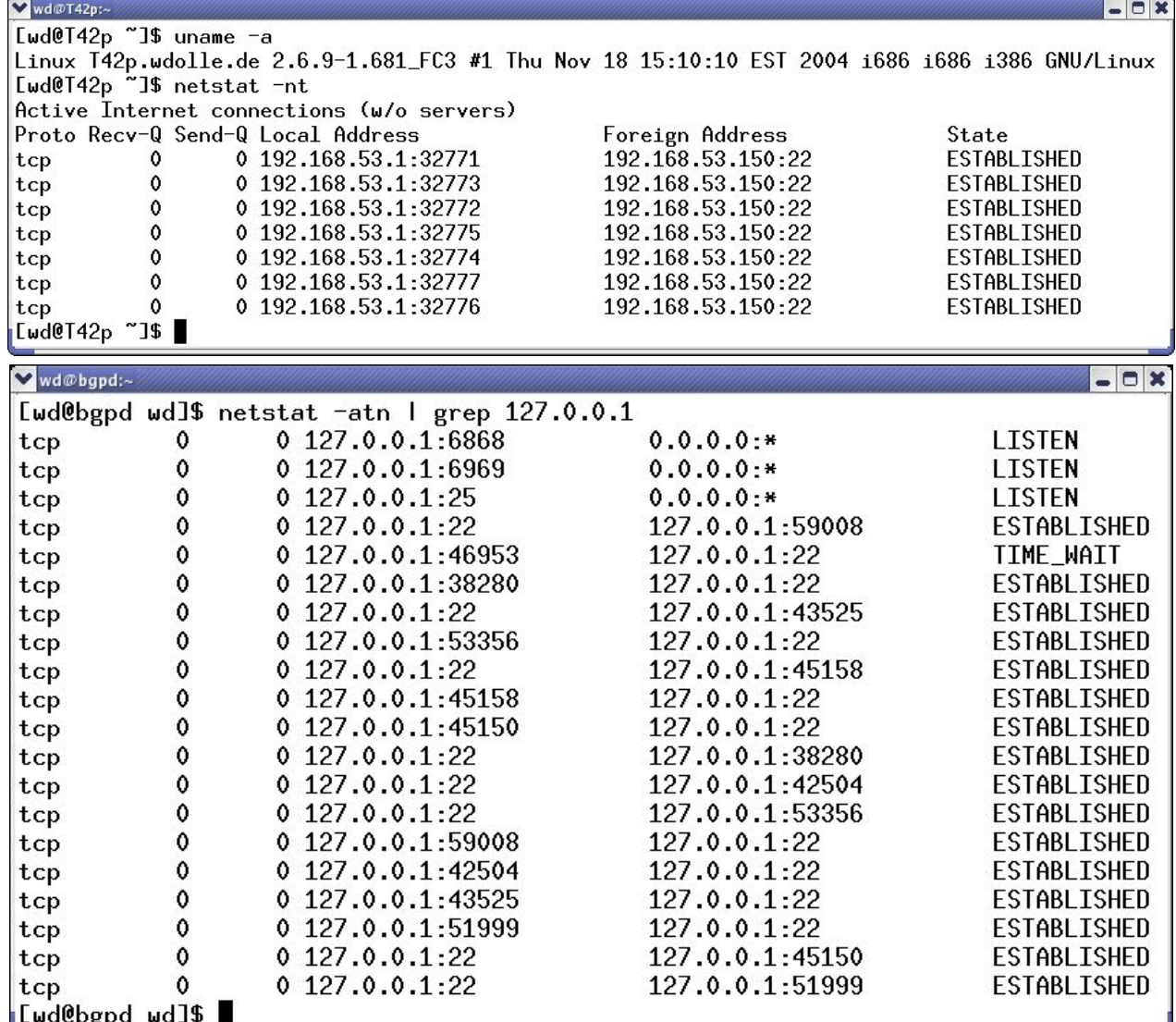

#### Linux: von 32.768 bis 61.000 (jeweils um 1 erhöhen)

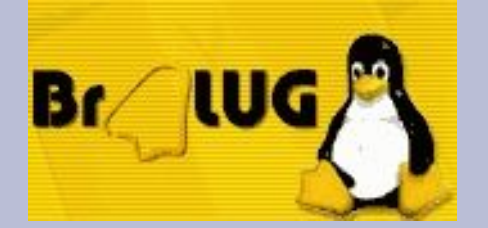

# Randomisierung II

- TCP-Reset-Angriff auf eine TCP-Verbindung über typische T-DSL-Verbindung (128 Kbit/s Upstream)
	- "Erraten" werden muss die Sequenznummer (32 Bit)
	- Größe des Reset-Paketes (IP- und TCP-Header) 40 Byte
	- Typische Window-Größe bei Linux 2.4 / 2.6 ist 5840 Bit
	- Quellport bekannt (kann bestimmt werden):

 $4.294.967/5.840*320/128.000/2 = 15:19$  Minuten

– Quellport unbekannt:

919s  $*$  65.535 = 697 Tage

• Siehe auch letzte Microsoft Window-Size-Patches Mitte April 2005 (65.535 auf 17.520)

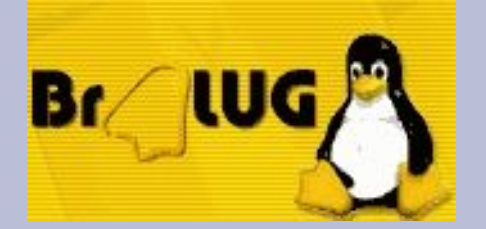

#### Randomisierung III

• Zufällige Prozess-IDs verhindern unter anderem das "Erraten" der Namen von temporären Dateien (Gefahr von Race Conditions)

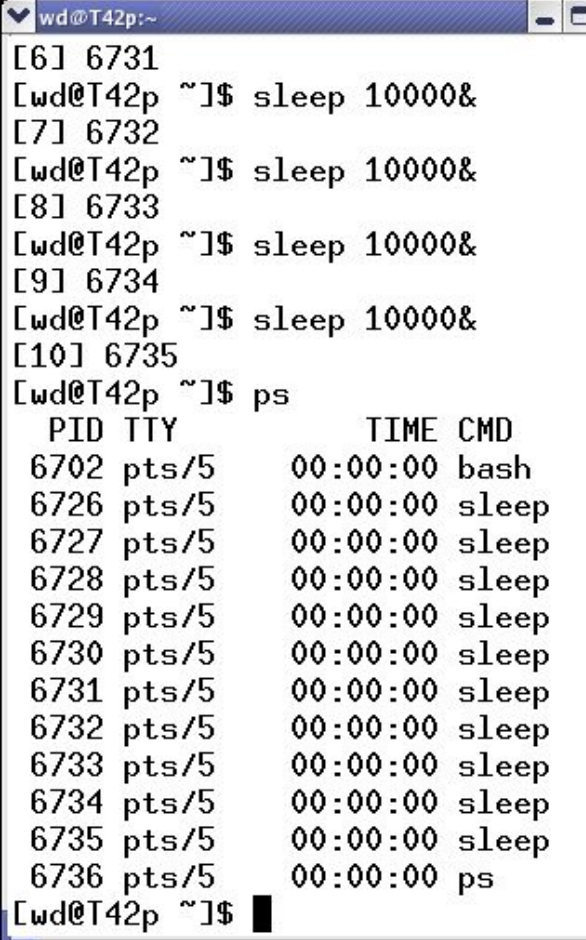

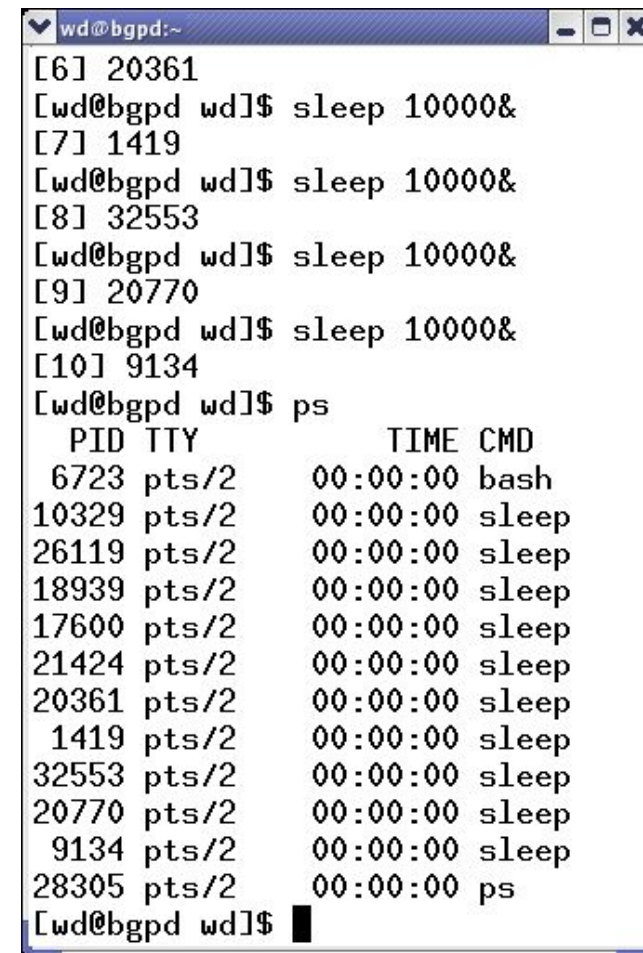

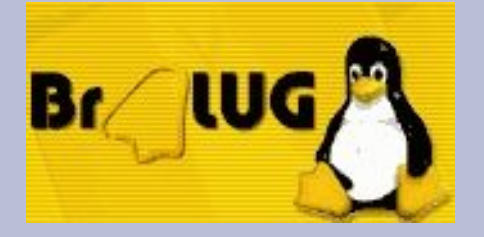

#### Fazit

- Im Vergleich zur Entwicklung fehlerfreier Software ist das Verhindern des Ausnutzens der Schwachstellen einfacher und kostengünstiger (trotzdem ist fehlerarme Software anzustreben)
- Wirkt auch gegen unbekannte Bugs
- Kann "Patchorgien" verhindern

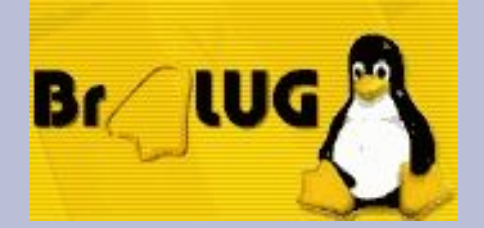

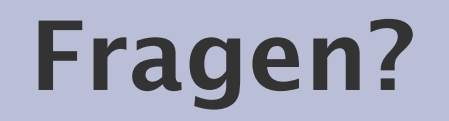

#### Vielen Dank für die Aufmerksamkeit

Folien in ein paar Tagen unter: http://www.dolle.net

Wilhelm Dolle, CISA, CISSP, BSI IT-Grundschutz-Auditor Director Information Technology

iAS interActive Systems Dieffenbachstrasse 33c D-10967 Berlin

phone +49-(0)30-69004-100  $\begin{array}{r} \frac{\mathbf{f}}{\mathbf{f}} = \mathbf{f} \approx \frac{1}{2} + \frac{1}{2} \mathbf{f} \approx \frac{1}{2} \mathbf{f} \approx \frac{1}{2} \mathbf{f} \approx \frac{1}{2} \mathbf{f} \approx \frac{1}{2} \mathbf{f} \approx \frac{1}{2} \mathbf{f} \approx \frac{1}{2} \mathbf{f} \approx \frac{1}{2} \mathbf{f} \approx \frac{1}{2} \mathbf{f} \approx \frac{1}{2} \mathbf{f} \approx \frac{1}{2} \mathbf{f} \approx \frac{1}{2} \mathbf{f} \approx \frac$ wilhelm.dolle@interActive-Systems.de web http://www.interActive-Systems.de